## Michigan Summer Food Service Program

# **THE KEY TO CLAIM REIMBURSEMENT**

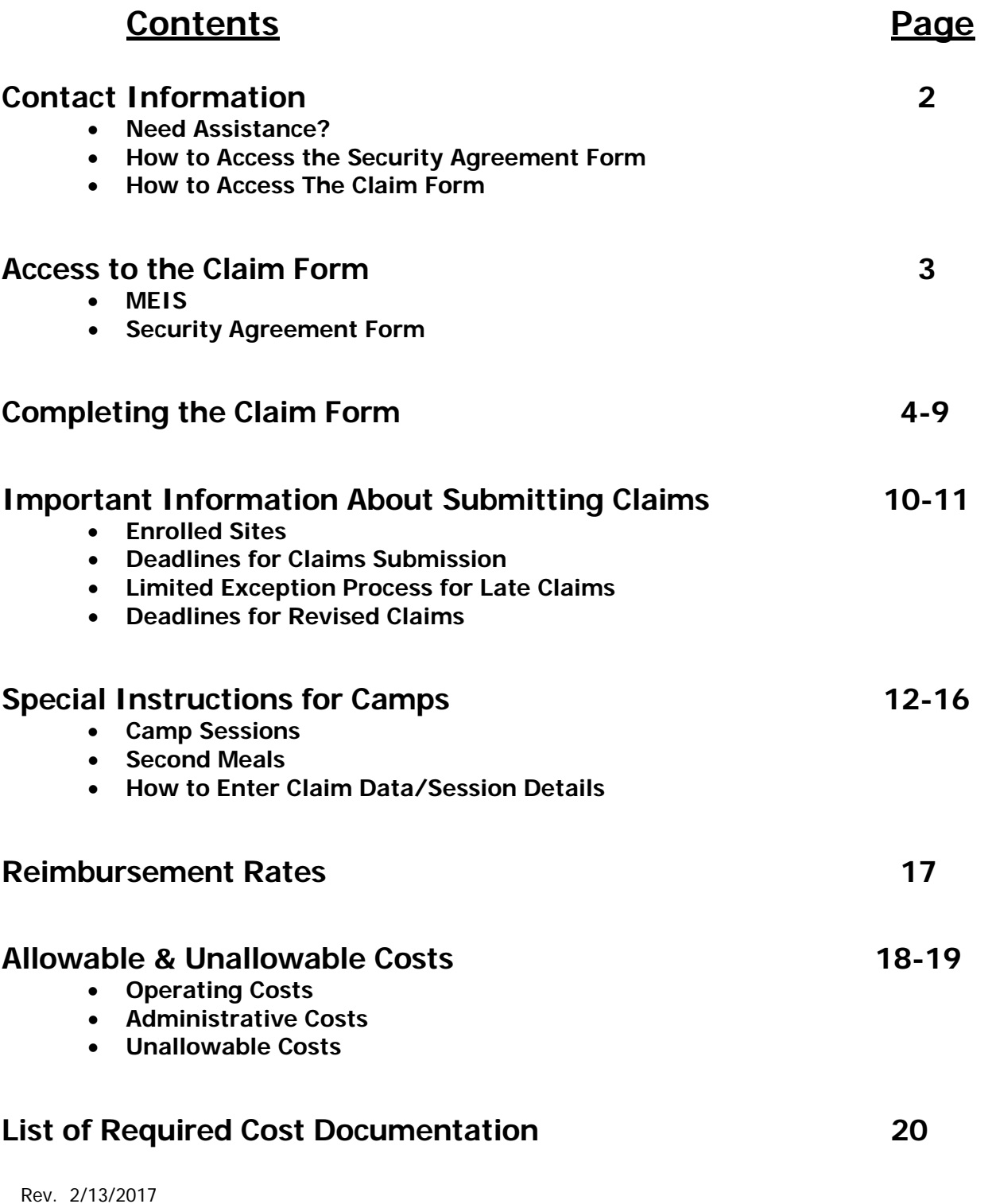

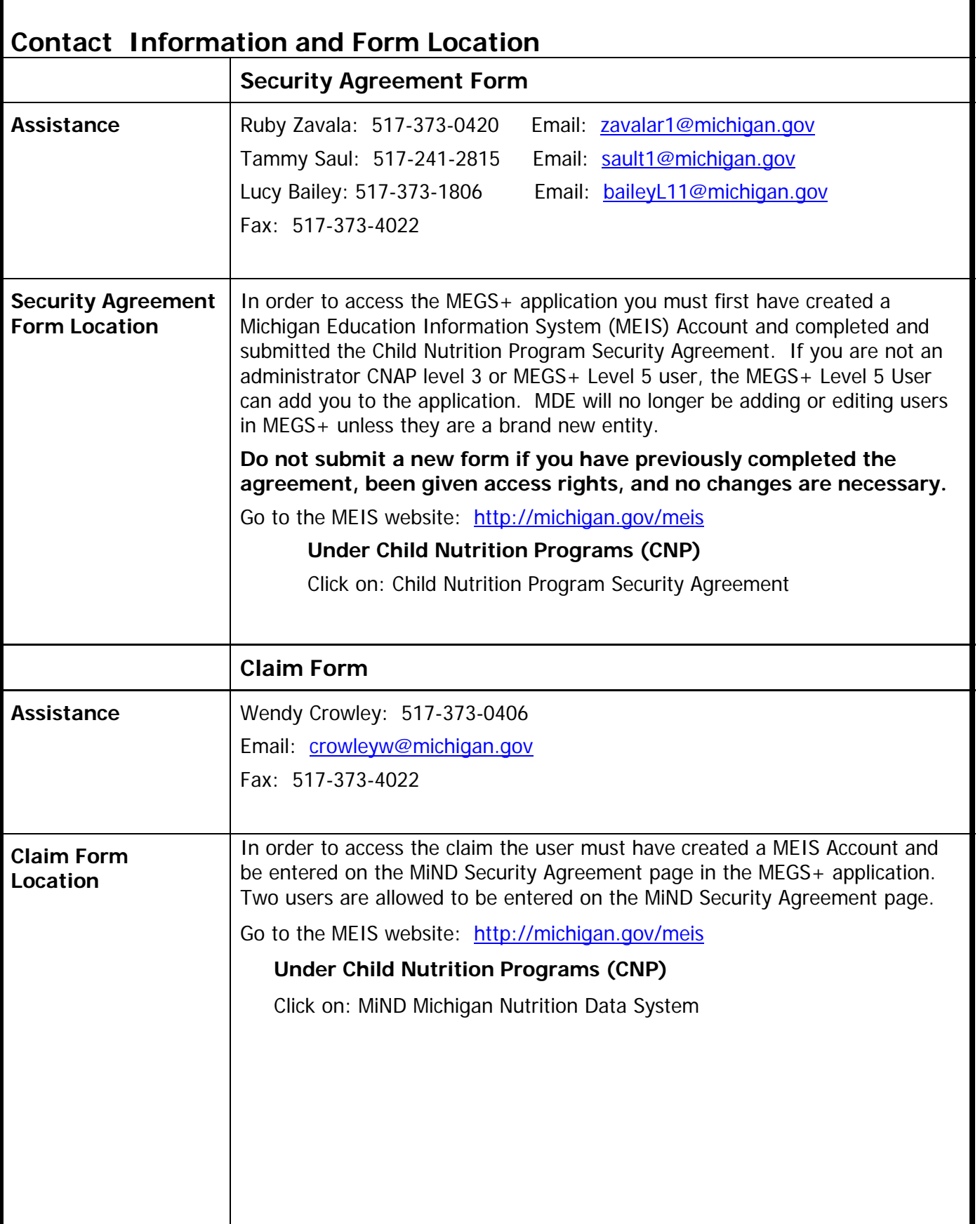

### **Access to MiND and the Claim for Reimbursement**

### **Creating a MEIS Login Account**

**PLEASE NOTE:** If you already have a MEIS account and access rights to MEGS+ and/or the claim form, DO NOT CREATE ANOTHER ACCOUNT OR SUBMIT ANOTHER FORM. A new form is needed only when there is a change to the authorized user.

If you do **not** have a MEIS account, you must create one by going to the following website: **[http://michigan.gov/meis.](http://michigan.gov/meis)** This is the home page for the Michigan Education Information System. On the top of this screen, click on the MEIS logo:

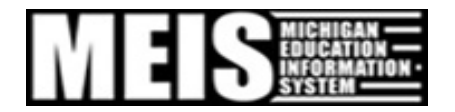

The MEIS User Management System screen will be displayed:

**Welcome to the Michigan Education Information System (MEIS)** 

The MEIS User Management is a security system, implemented and used with various Michigan Department of Education (MDE) and Center for Educational Performance and Information (CEPI) applications.

A MEIS user will need only one account which will allow access to multiple MDE or CEPI applications.

- . An account is unique to each individual user.
- . An account MUST never be shared.
- . An account remains open forever.

To obtain a new MEIS account, click Create a New MEIS Account.

If you have a MEIS account and would like to adjust your account information, please login below.

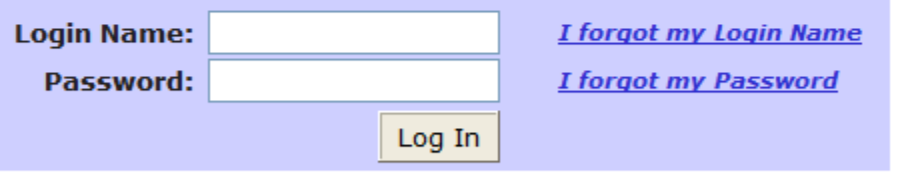

## Have questions/concerns about MEIS security or MEIS User **Management?**

Please contact the MEIS Help Desk via: Phone: (517) 335-0505 Press 2 for MDE Programs Press 3 for CEPI Programs

Click on "Create a New MEIS Account" and make sure to print the final screen that has your MEIS account information. It will include your MEIS account number, Login and Password. To update your account information or view your account number, go to the MEIS User Management System screen (above) and login. You can view or edit your personal information or change your password. After the account has been created, proceed as indicated on Page 2 to print, complete and submit the Security Agreement form.

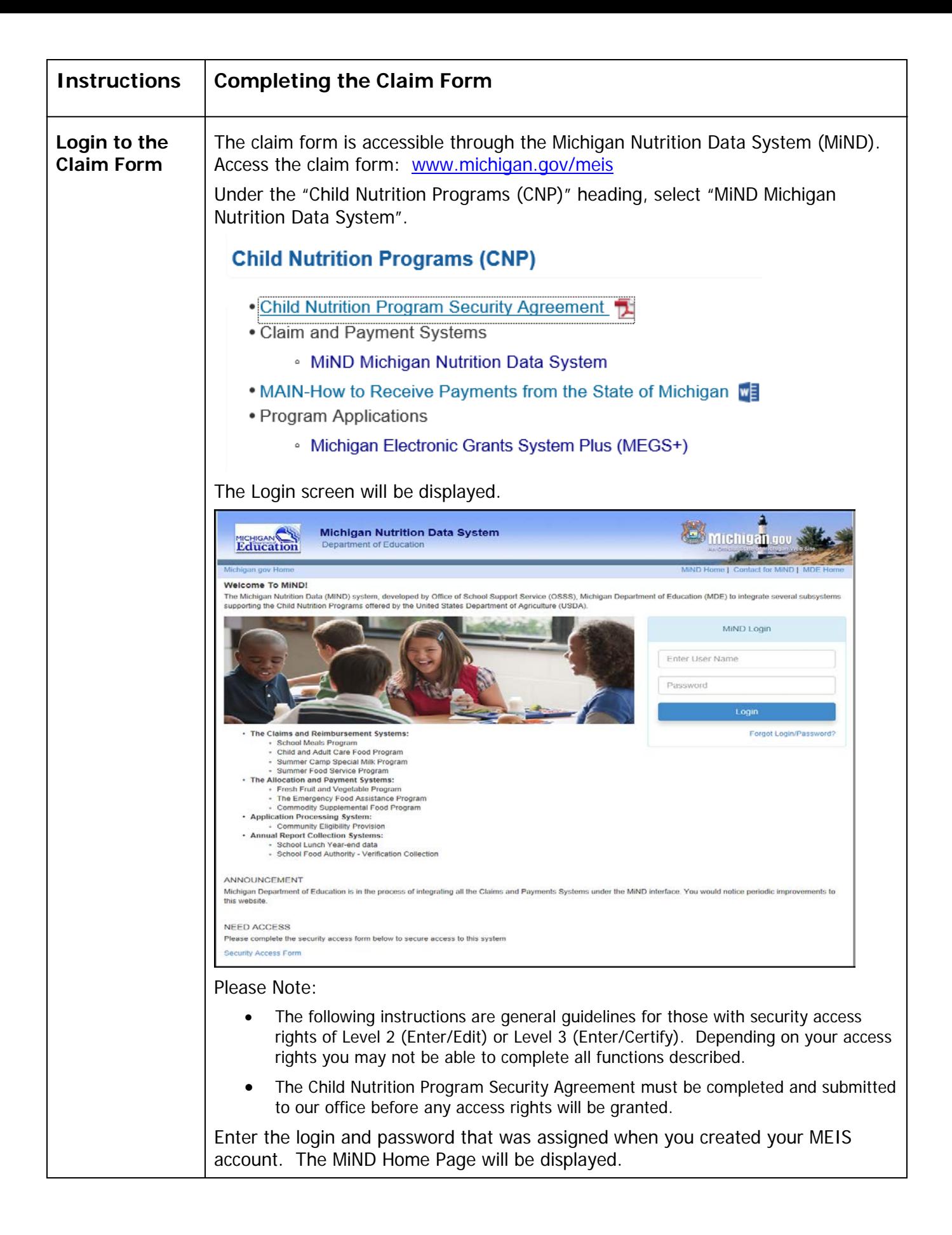

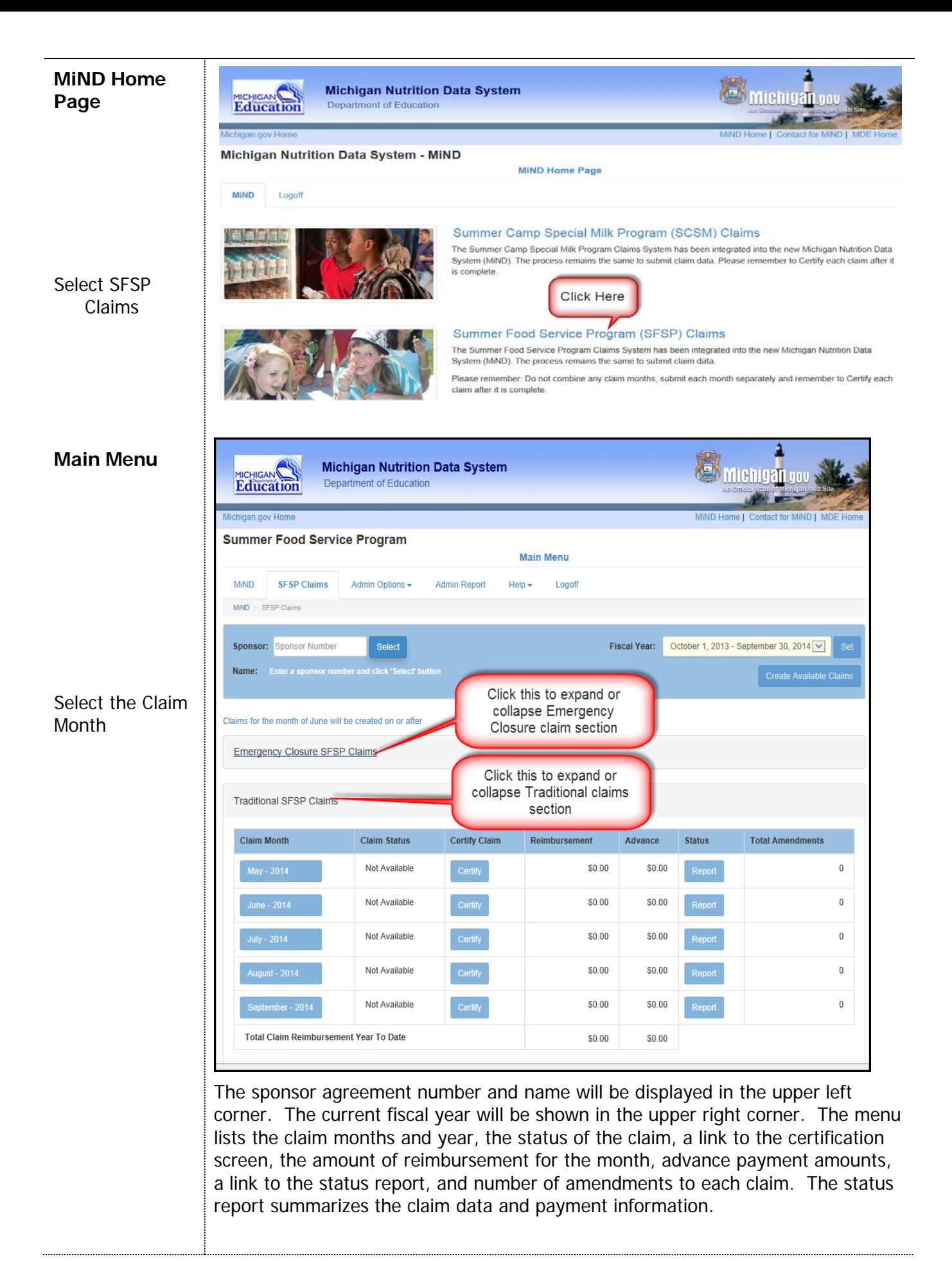

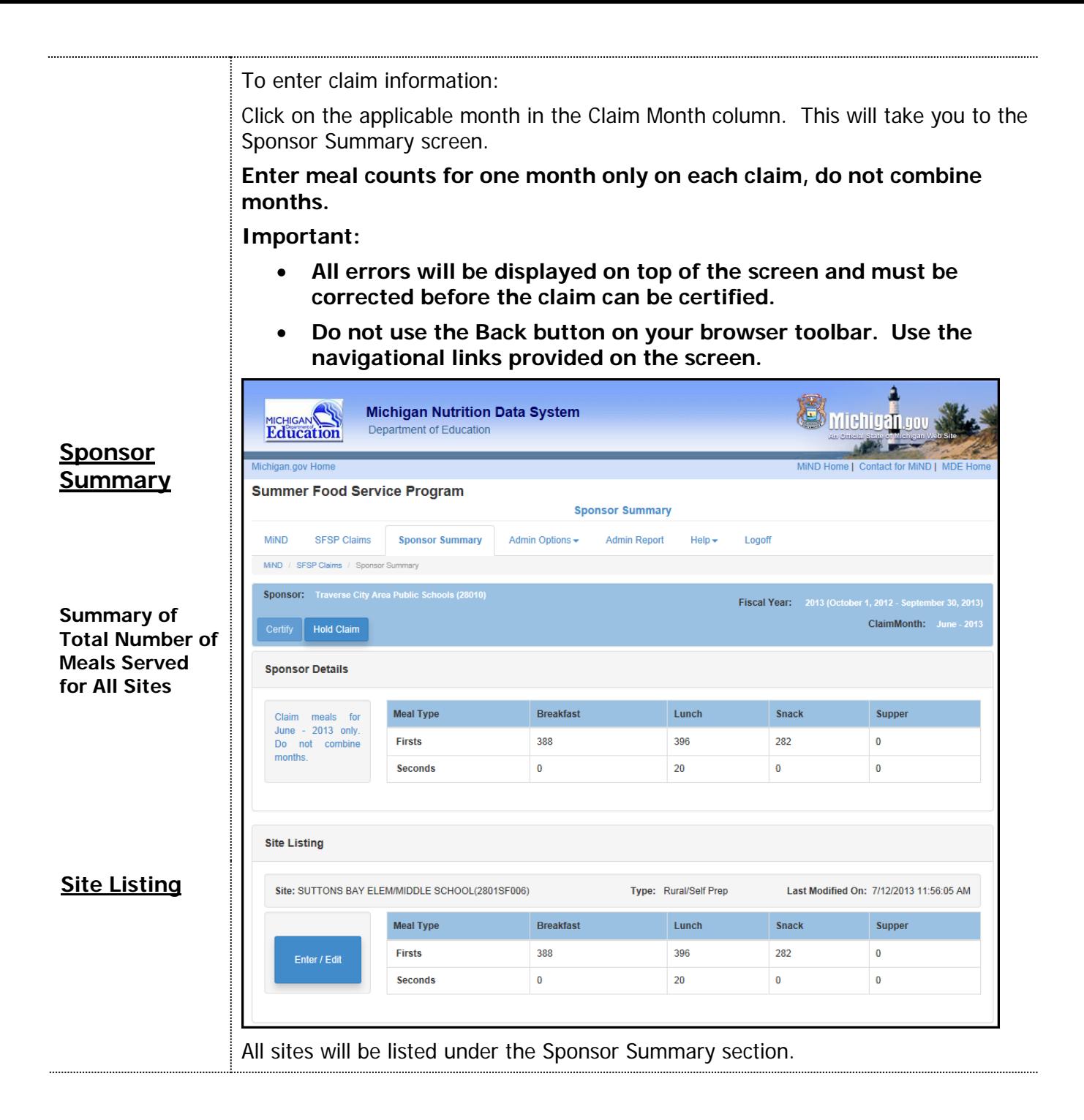

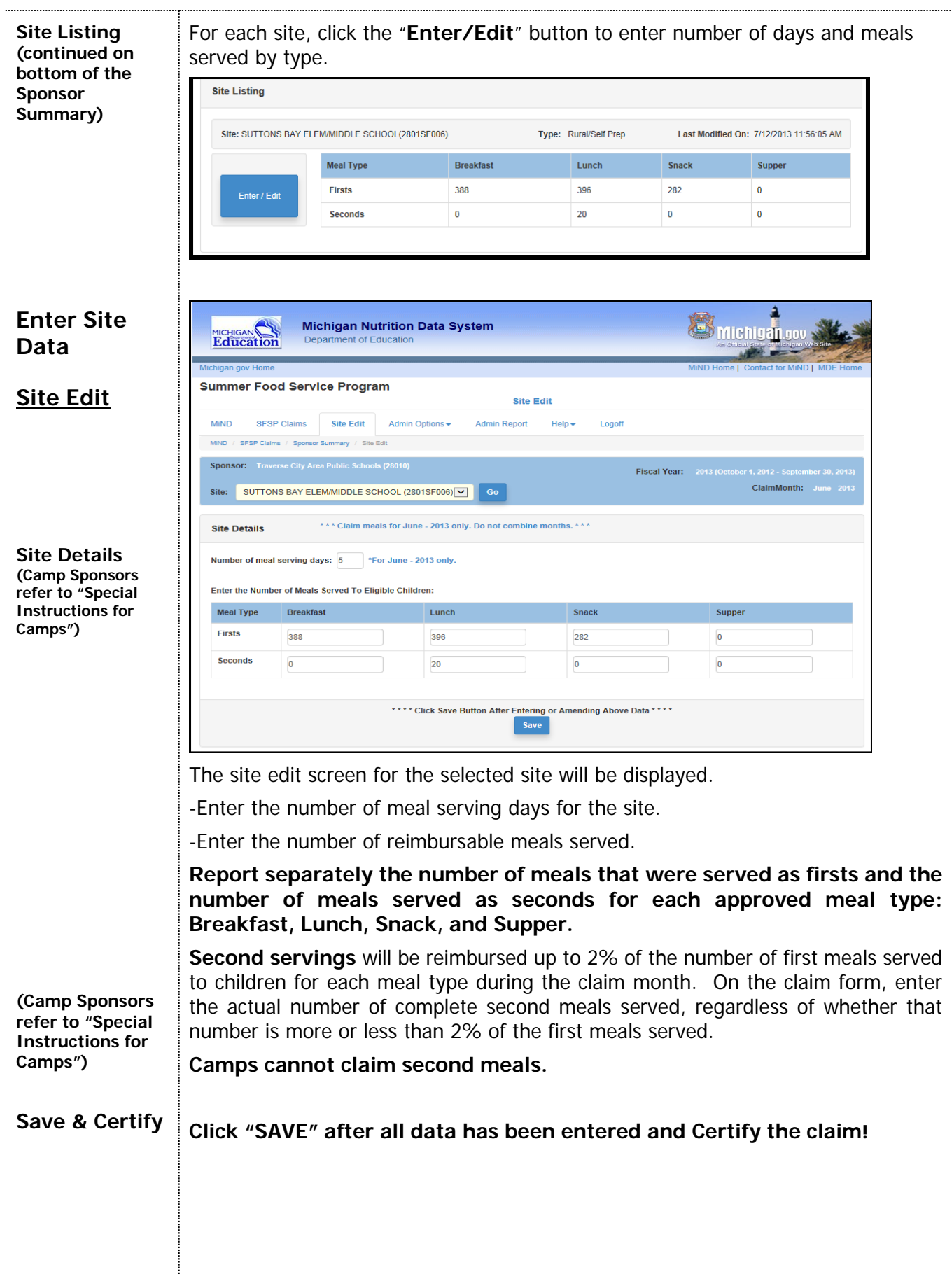

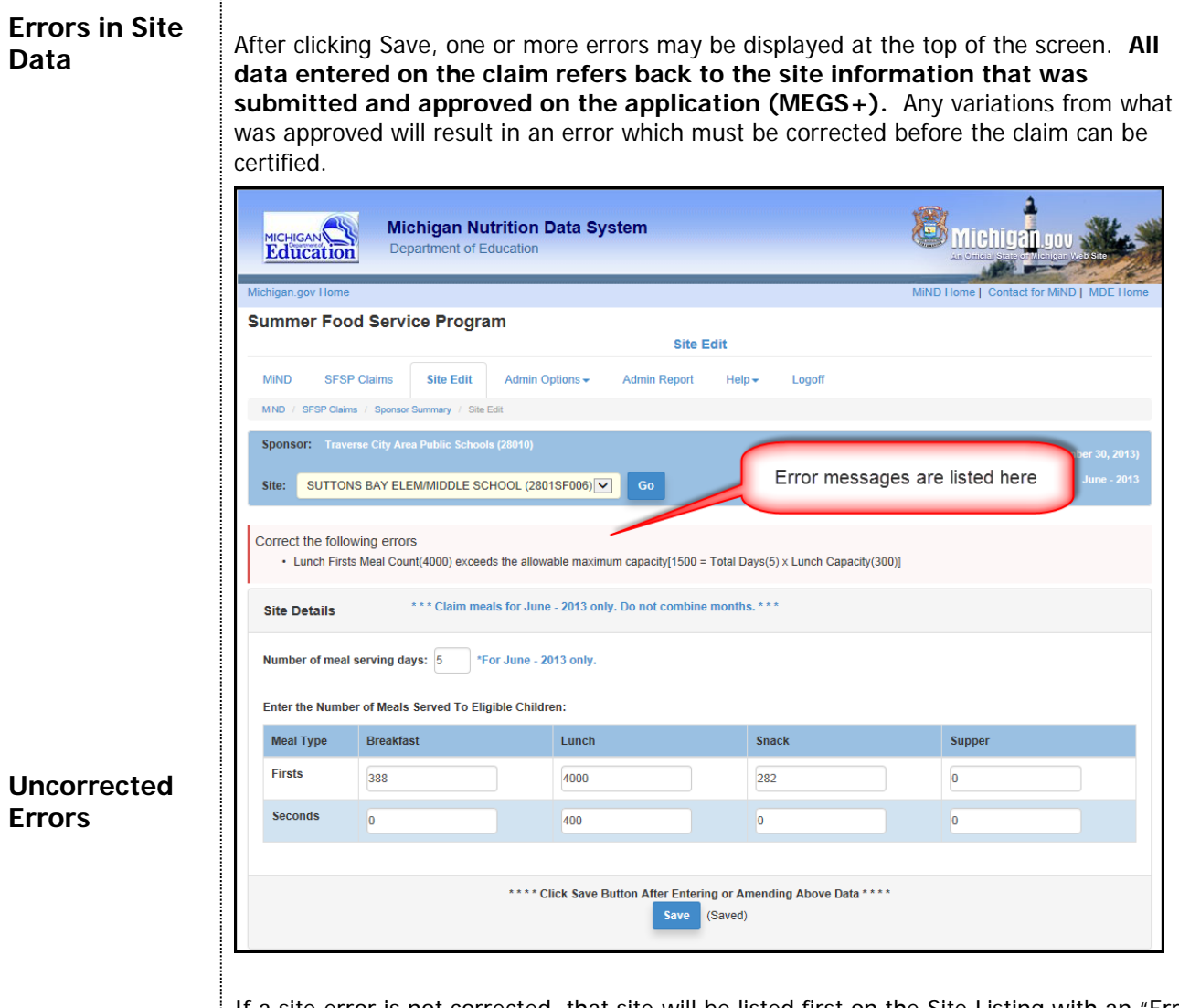

If a site error is not corrected, that site will be listed first on the Site Listing with an "Error" designation. The claim cannot be certified if one or more sites remain in error status.

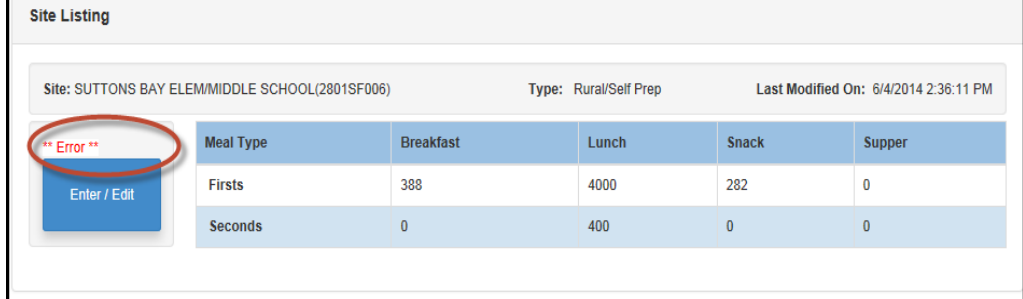

Errors are the result of either entering the claim data incorrectly, or the data conflicts with what was approved on the site application on MEGS+. If the application needs to be amended, and is within the allowable timeframe to do so, go into MEGS+, enter the changes, save them, and submit (certify) the amendment. The changes will be available on the claim if the application amendment is approved and if it is still within the claim deadline period.

**Claim deadlines must be adhered to in order to receive payment.** 

**Refer to Page 10 for deadline dates.**

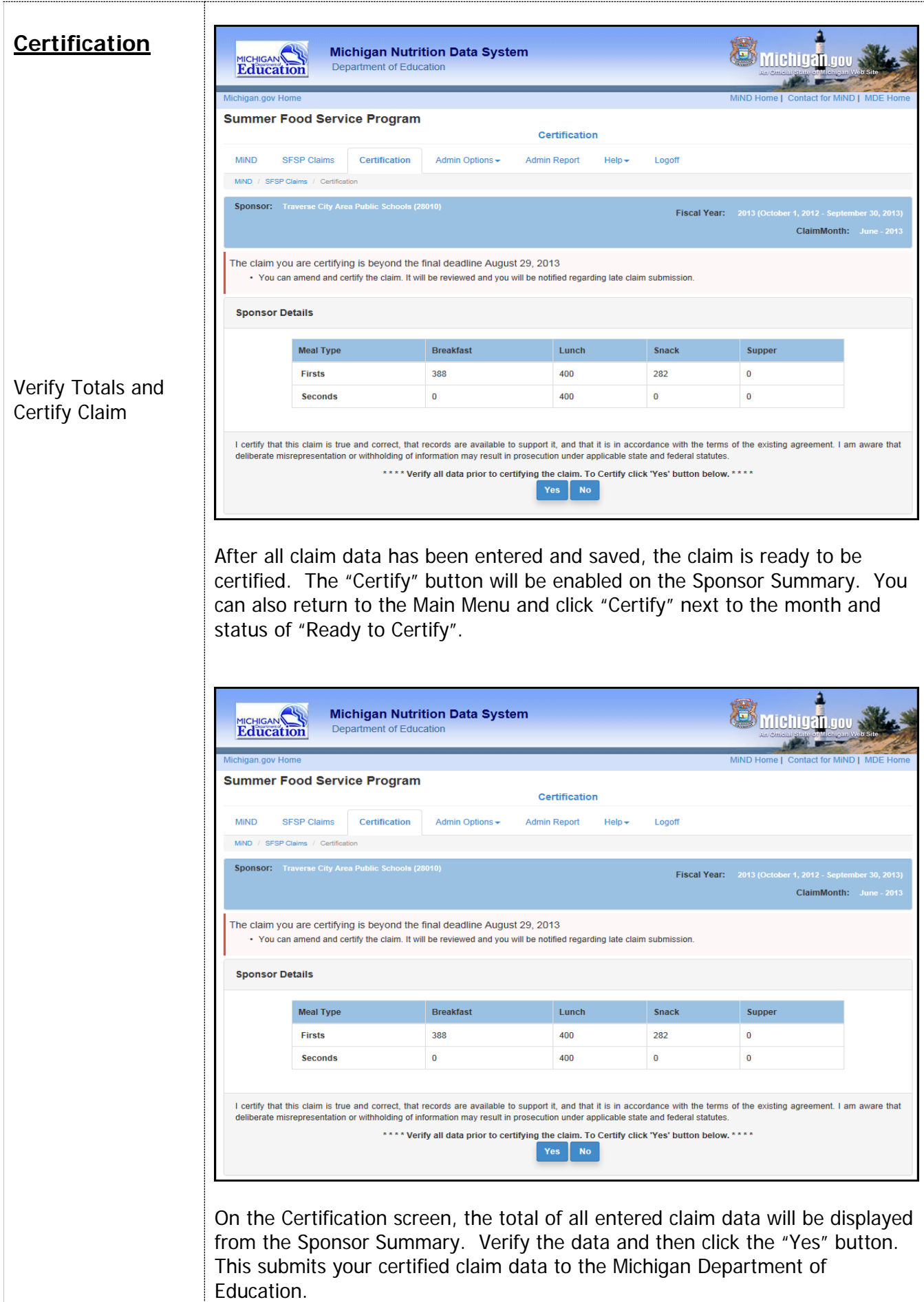

## **Important Information About Submitting Claims**

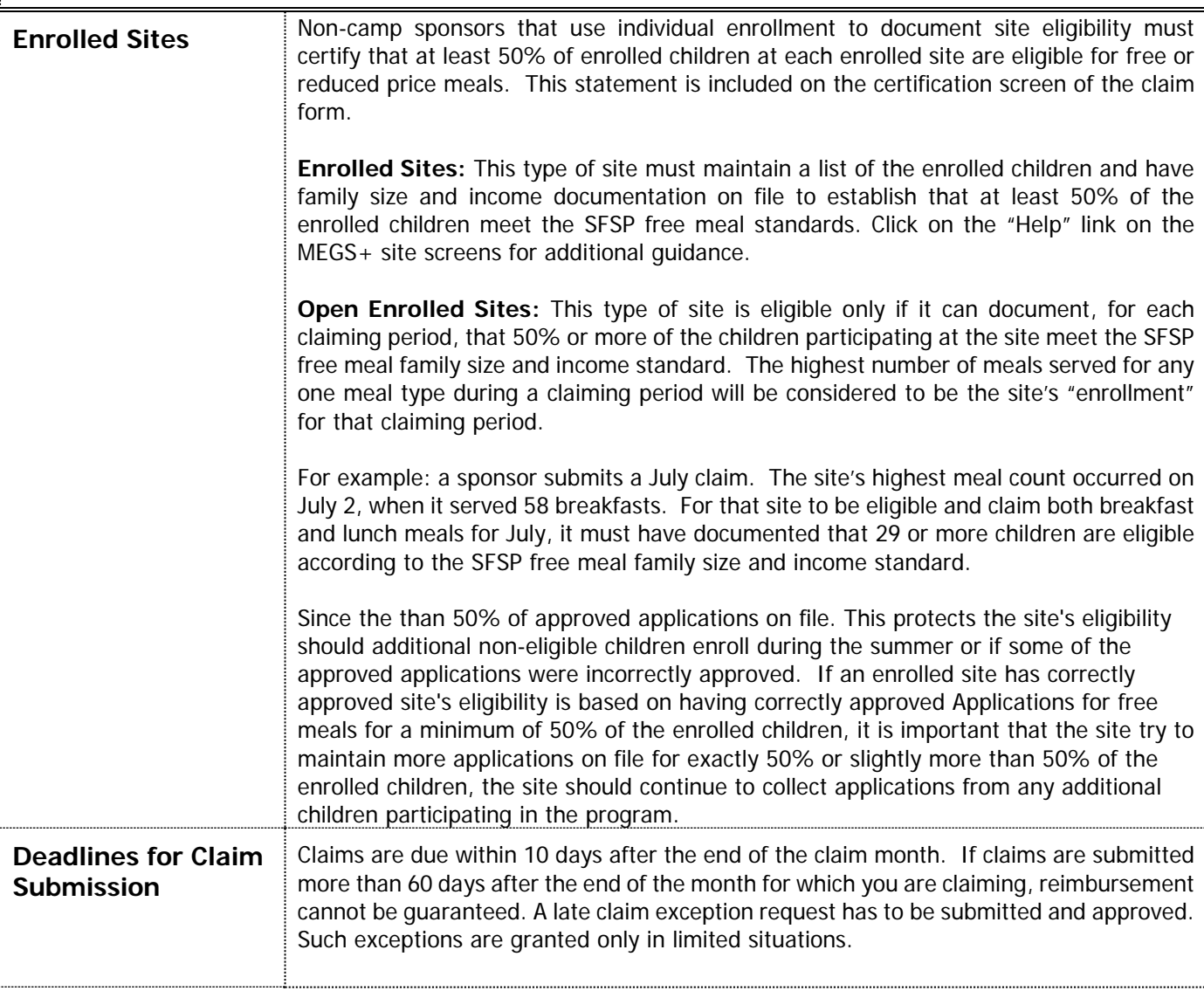

## **Deadlines for Claim Submission**

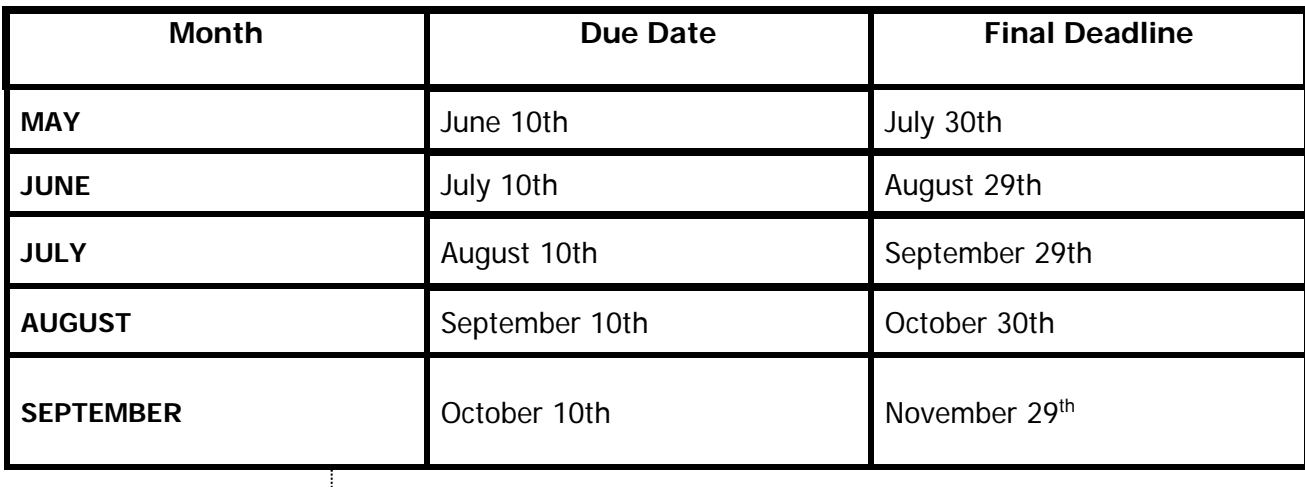

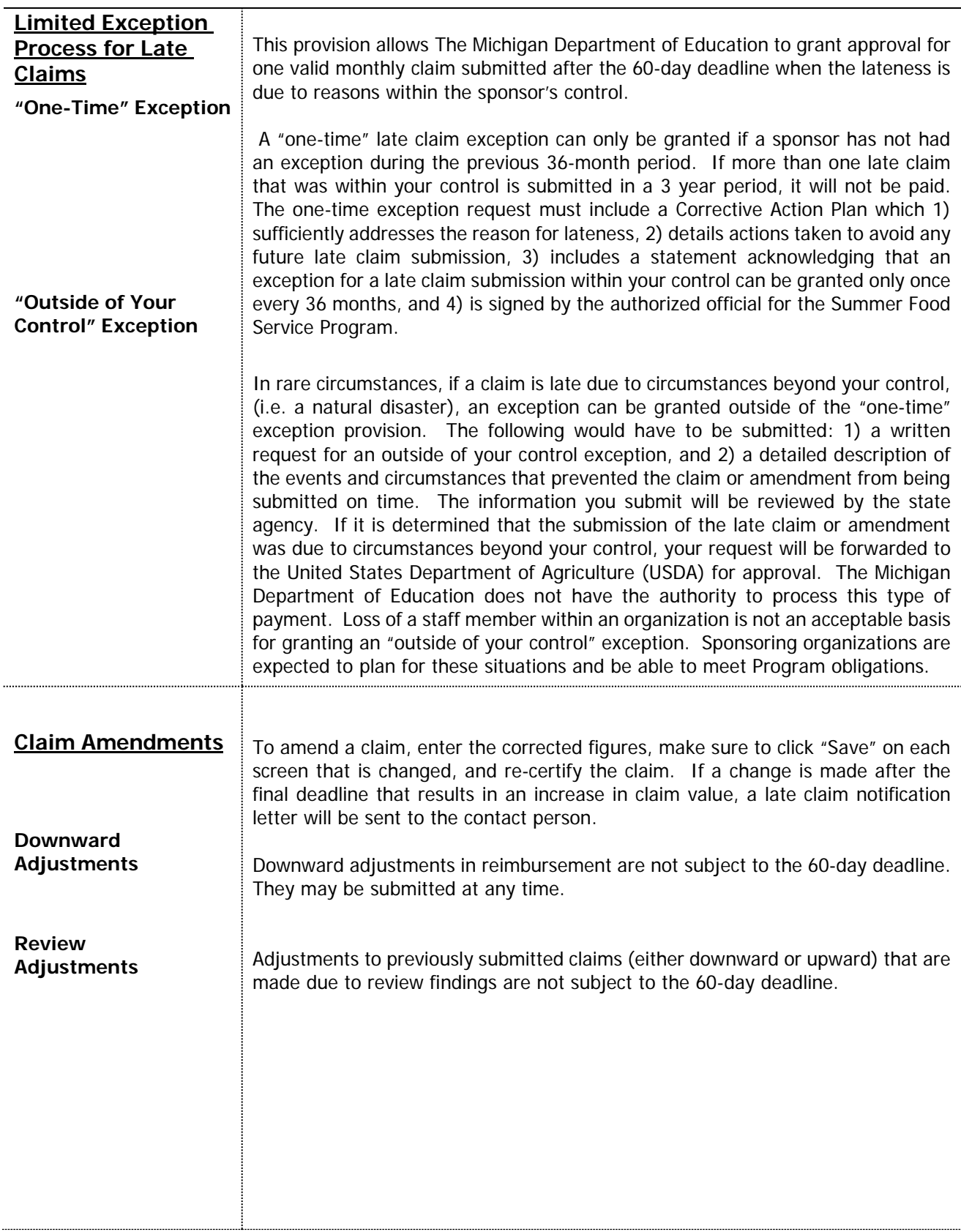

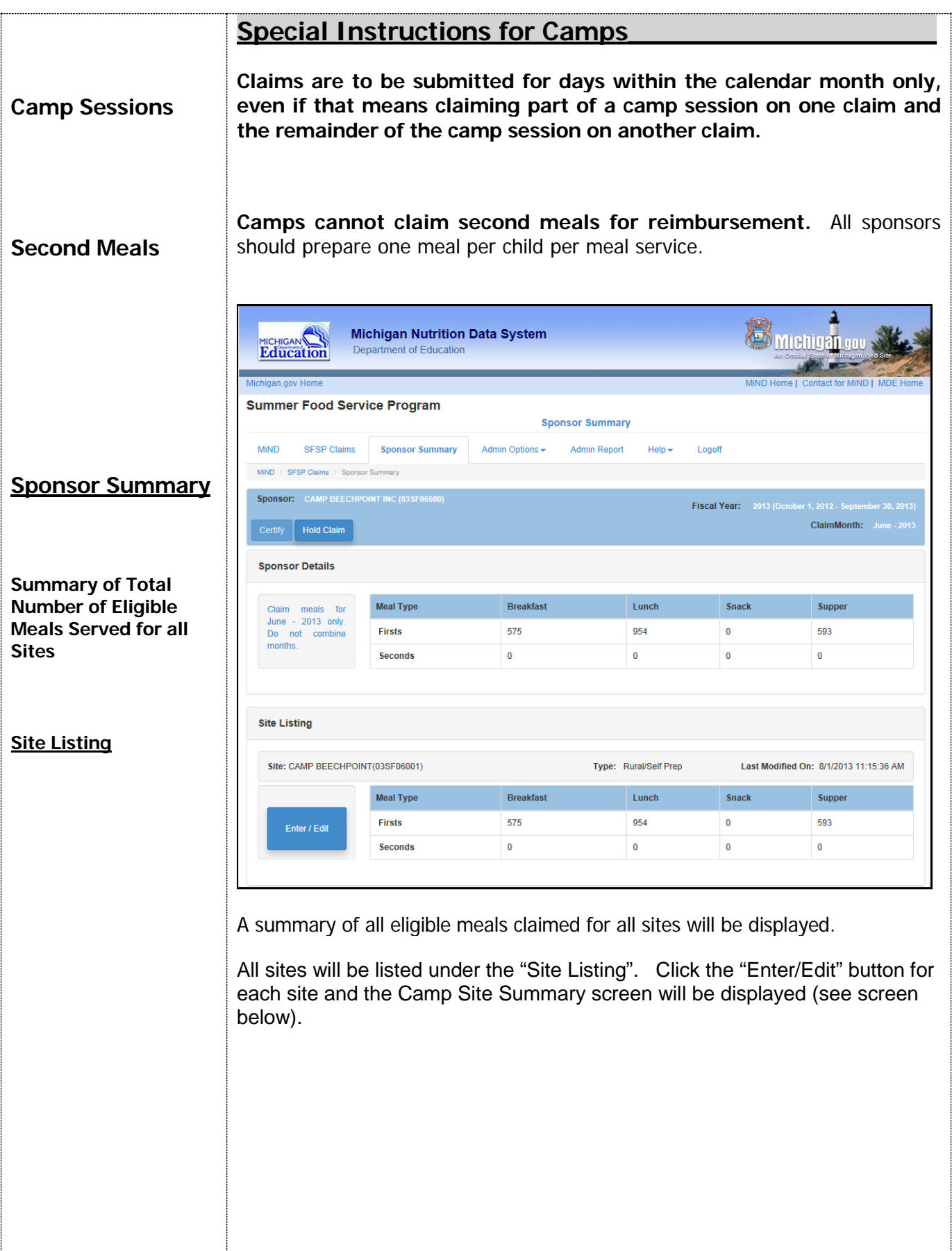

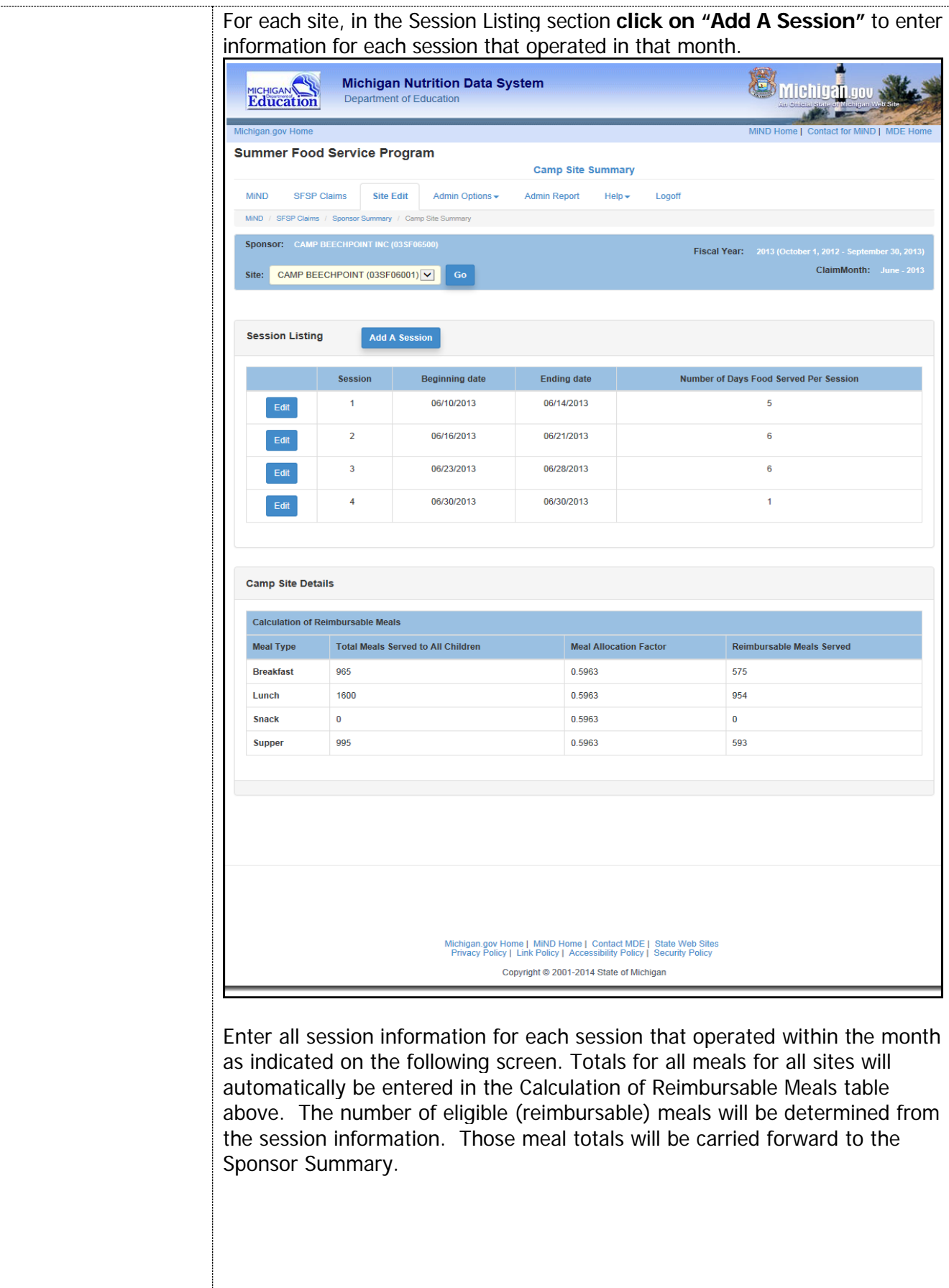

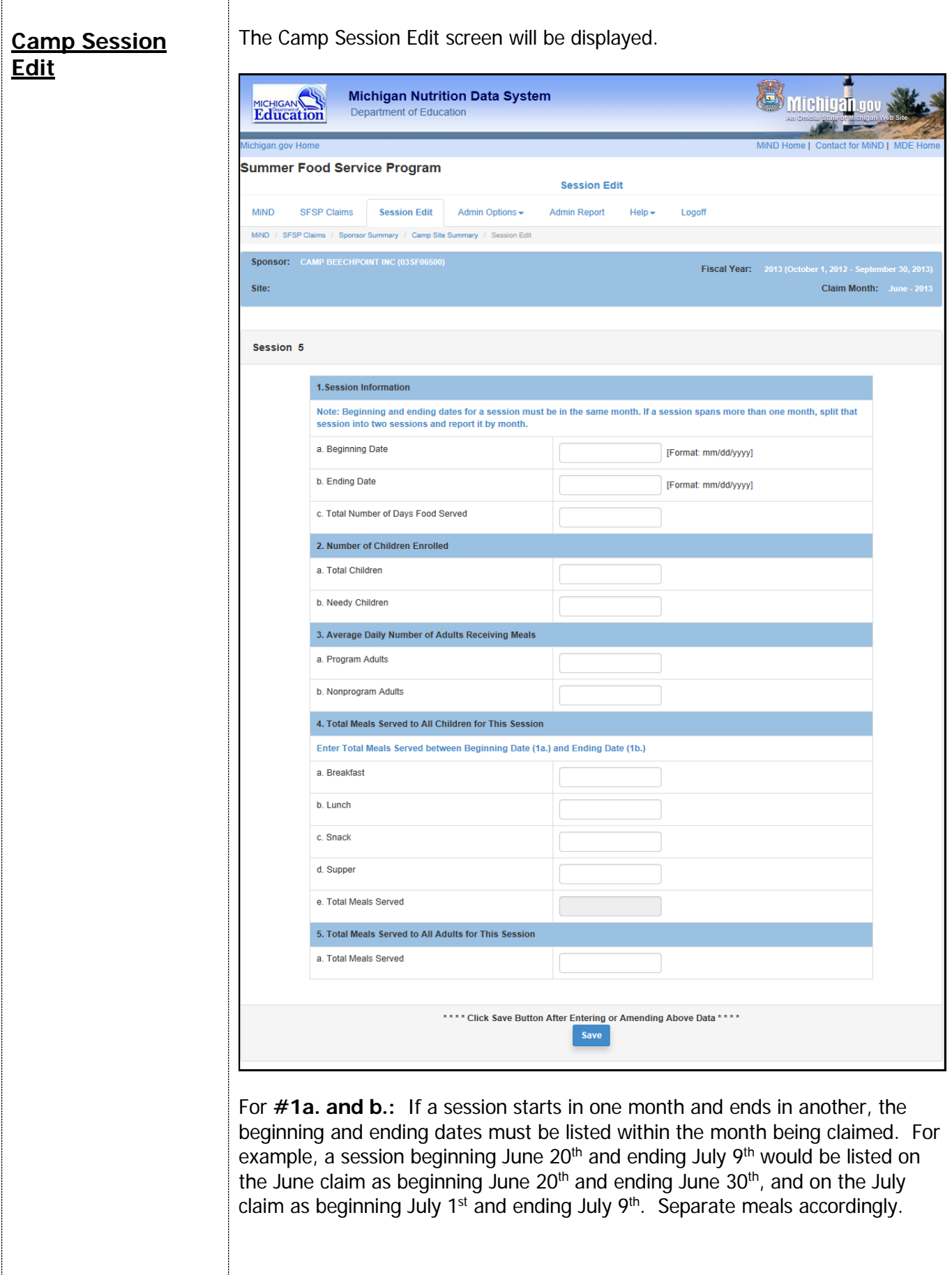

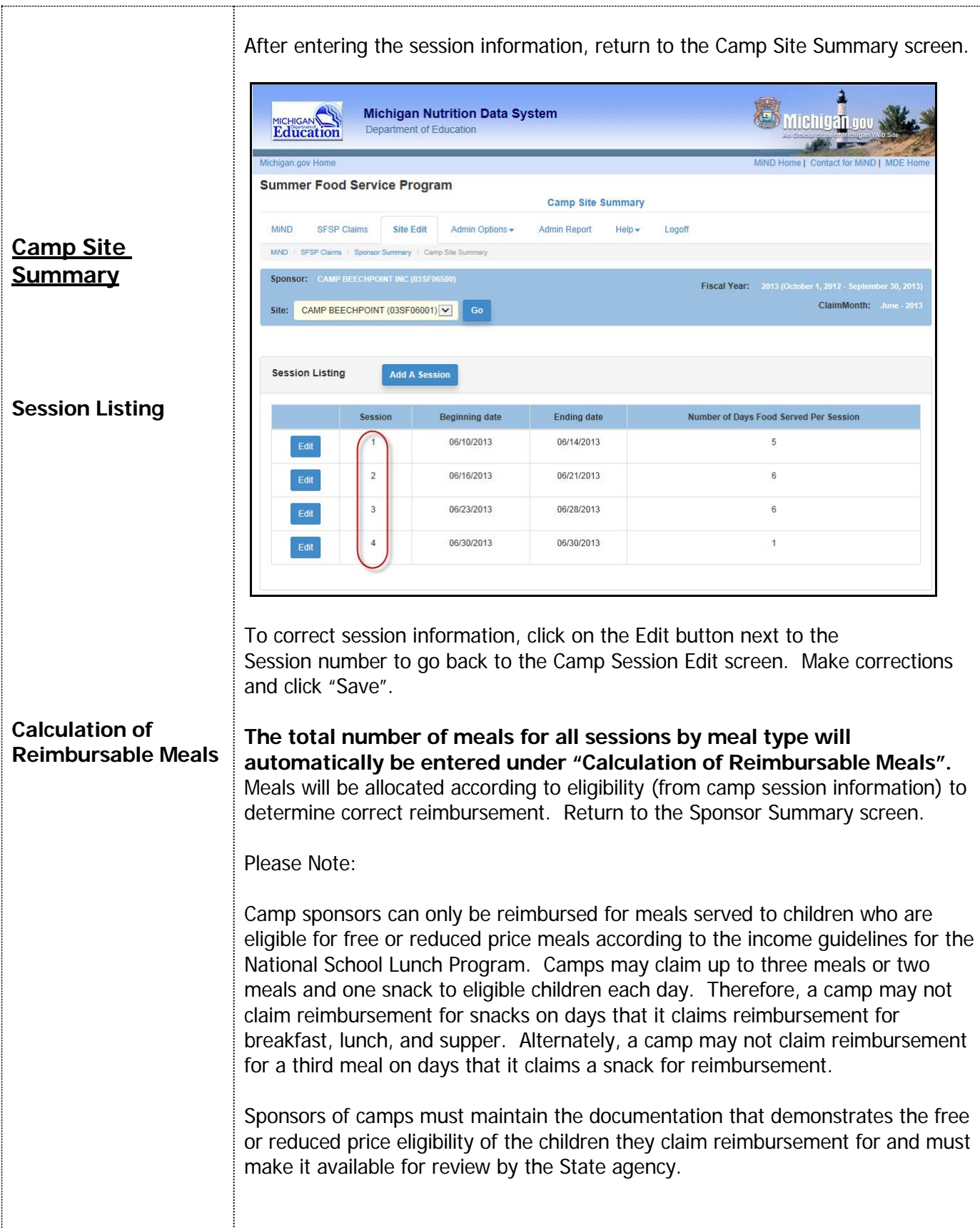

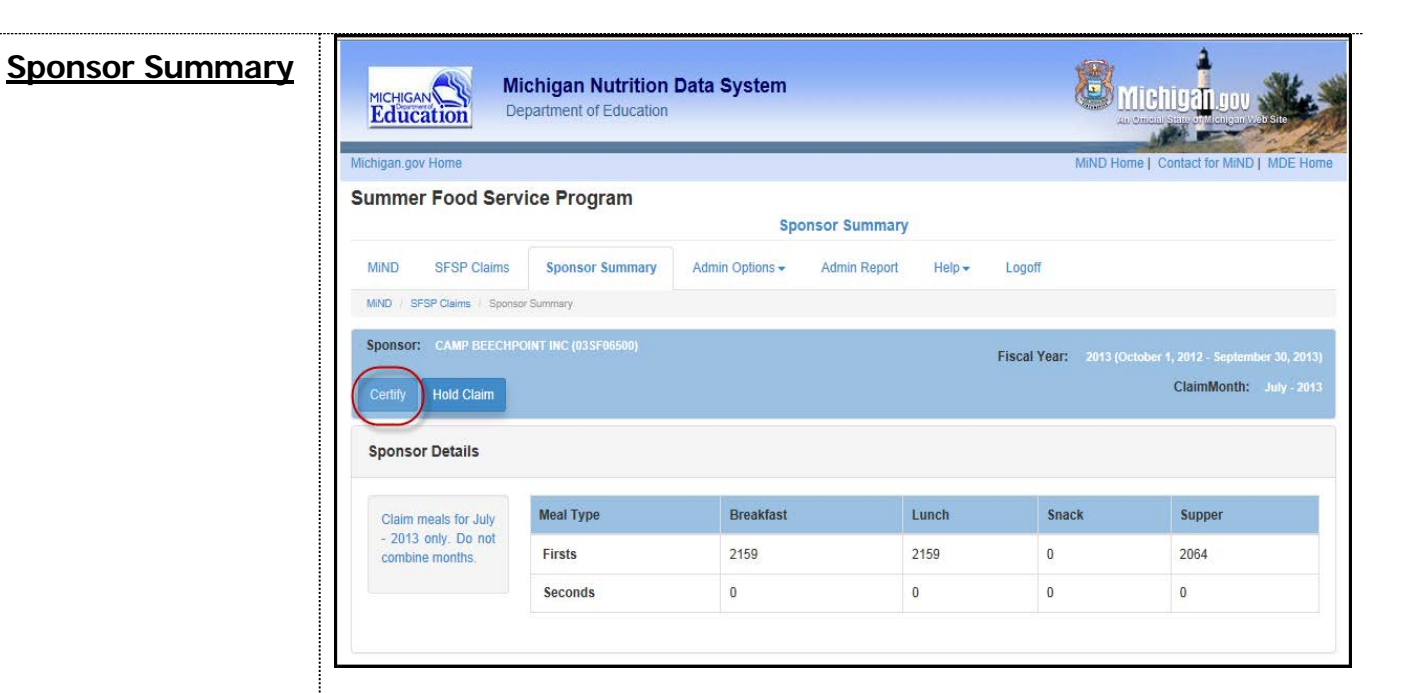

**Certification** Review data to make sure it is complete and correct. Click the "Certify" button on the Sponsor Summary or return to the Main Menu and click the "Certify" button for the claim month.

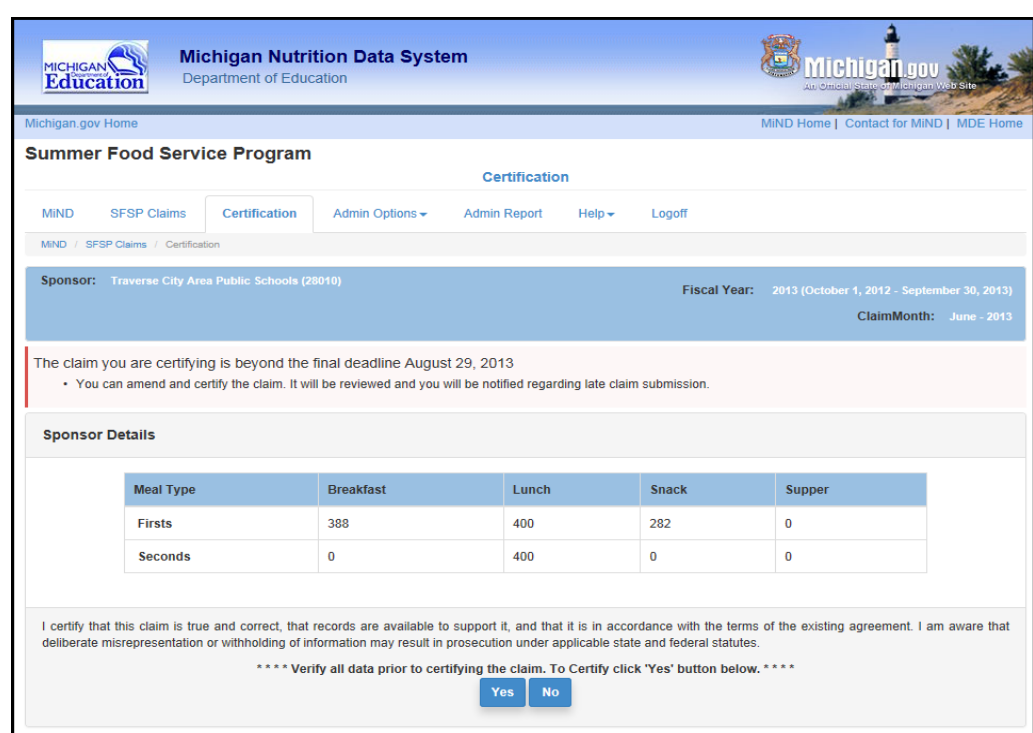

A summary of the claim data will be displayed. After verifying the data, **click the"Yes" button.** This submits your certified claim data to the Michigan Department of Education.

## **2017 SUMMER FOOD SERVICE PROGRAM MEAL REIMBURSEMENT RATES**

Effective January 1, 2017 – December 31, 2017

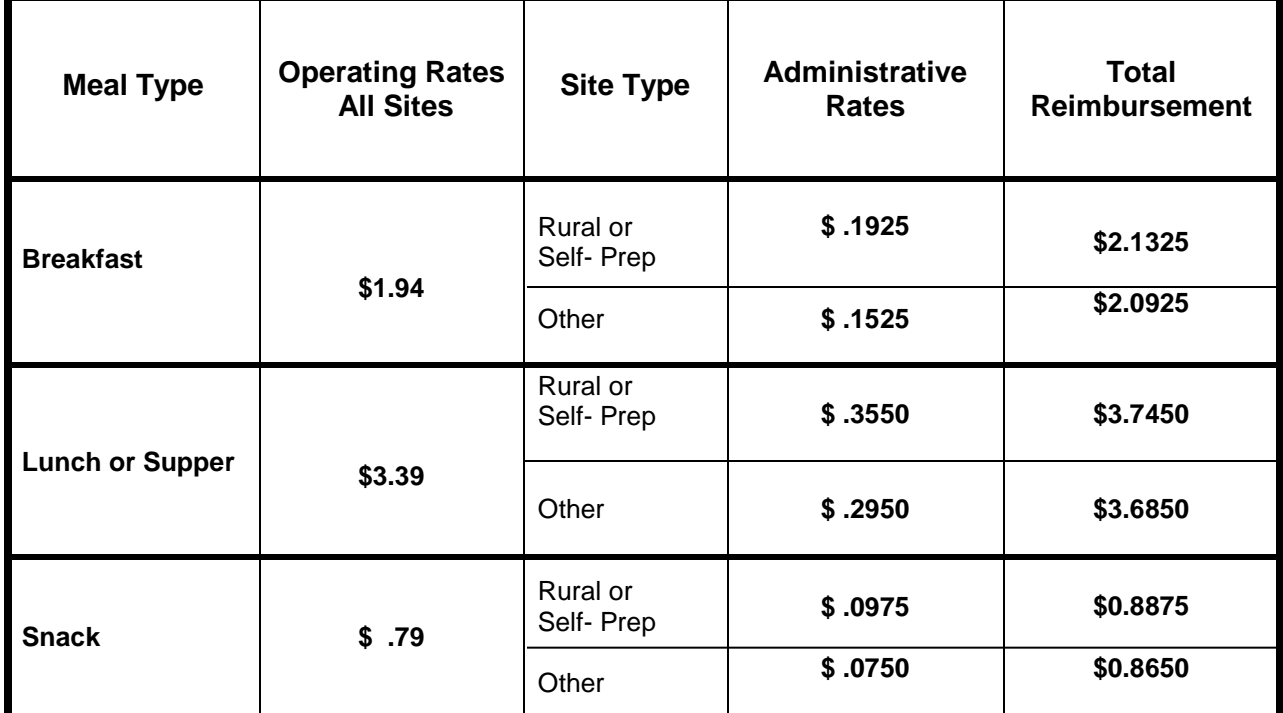

#### **Operating and Administrative Reimbursement**

Reimbursement is based on the number of meals served multiplied by the sum of administrative and operational rates. Sponsors must maintain complete records to document all costs and meals claimed for reimbursement.

Operating reimbursement rates are the same for all sponsors. Administrative reimbursement rates are higher for sponsors of sites located in rural areas and for self-preparation sponsors that prepare their own meals, either at the SFSP site or at a central facility, instead of purchasing from vendors. Reimbursement may be combined from both sources to pay for any allowable cost, whether operating or administrative.

Any reimbursement that exceeds a sponsor's expenditures must be used to benefit SFSP services to children. If funds remain at the end of the Program year, they should be used as start-up funds or to improve SFSP services the following year. Sponsors may not transfer excess funds to nonprogram operations or increase salary or fringe benefits if the sole purpose is to reduce the food service program balance. If the sponsor will not be participating in SFSP the next year, funds may be used towards other child nutrition programs. If the sponsor does not provide any other programs, the State will collect the excess funds.

#### **Advance Payments**

Advances are reconciled when claims are submitted. Any advance amounts exceeding claim values will be due back to MDE. For school districts and other agencies receiving grant payments through the MDE Cash Management System (CMS), the overpayments will be automatically deducted from any grant payments paid through CMS. This includes payments from other programs such as the Child and Adult Care Food Program (CACFP) and the Commodity Supplemental Food Program (CSFP). It is essential to maintain detailed financial records in order to properly reconcile SFSP advances and claim payments.

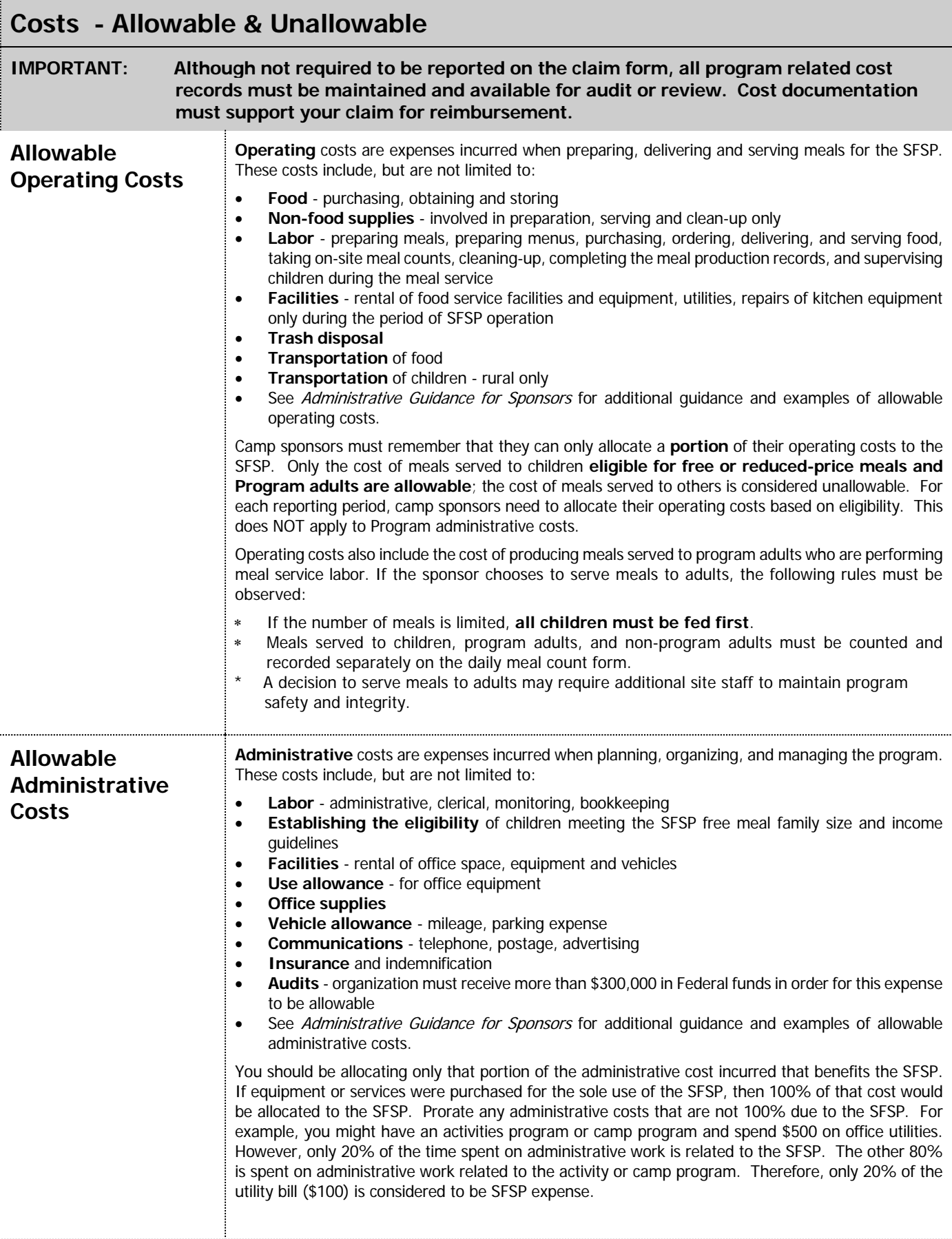

Examples of **Unallowable** costs include, but are not limited to:

- **Cost to purchase food** (including coffee, etc.) **for use outside the SFSP**
- **Cost of meals served to administrative adult personnel**, or any other nonprogram adults
- **More than one meal per meal service provided to a Program adult**
- **Meals served in violation of Program regulations -** meals served outside approved serving times, meals or components consumed off-site or the cost of meals disallowed based on a USDA review
- **Interest** on loans, bond discounts, costs of financing and refinancing operations, including legal and professional fees in connection therewith
- **Entertainment -** costs of amusements, social activities, and incidental related costs such as costs incurred on field trips for meals, beverages, lodging, rentals, transportation, gratuities, etc
- **Donated labor -** the value of volunteer labor or labor funded through other Federal, State, or local government programs
- **Costs of spoiled or damaged meals**
- **Repayment of overclaims** and other Federal debts
- **Contributions to a contingency reserve** or any similar provision for unforeseen events
- **Fines or penalties** resulting from violations of, or failure to comply with Federal, State, or local laws or regulations
- **Bad debts** which are losses arising from uncollectible accounts and other claims and related costs
- **Capital expenditures** including nonexpendable equipment
- **Fund raising expenses -** financial campaigns, endowment drives, solicitation of gifts and bequests, and similar expenses incurred to raise capital or obtain contributions
- **Rental or leasing costs** for buildings, facilities, or equipment if the rental agreement includes option-to-purchase, or for periods beyond the close-out date for Program operations
- **Costs of purchasing land**, acquiring or constructing buildings, or making alterations to existing buildings, or any charges for the use of land or buildings
- **Repairs which materially increase the value or useful life of capital assets** (rebuilding of equipment worth \$500 or more). Improvements to facilities when those improvements are of a permanent nature or when the benefits derived from those improvements exceed the duration of Program operations
- **Depreciation or use allowance** for publicly owned buildings and improvements
- **Rental or leasing costs** may not be charged to the Program for buildings, food service equipment, or vehicles owned by the sponsor
- **Rental or leasing fees** may not be charged to the Program **if fees exceed those normally charged** in the sponsor's locality for comparable buildings, food service equipment, and vehicles
- For vended sponsors:
	- ◊ **the cost of meals delivered by an FSMC to a non-approved site**
	- ◊ **meals served in excess of the approved CAP**
	- ◊ **spoiled or unwholesome meals** or
	- ◊ **meals which do not meet meal requirements or quality standards**.

## **ALLOWABLE SUMMER FOOD SERVICE PROGRAM COSTS AND REQUIRED DCUMENTATION**

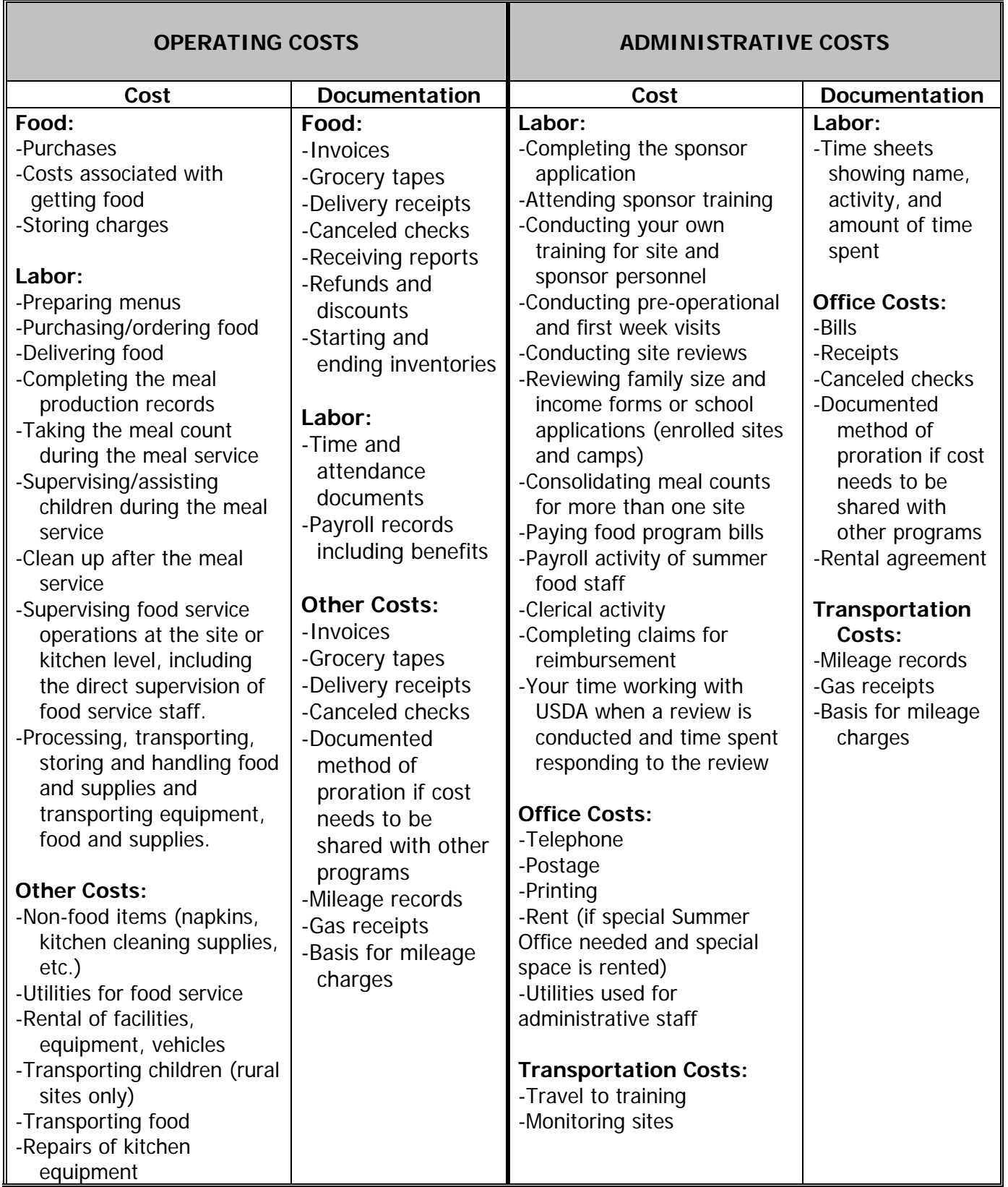